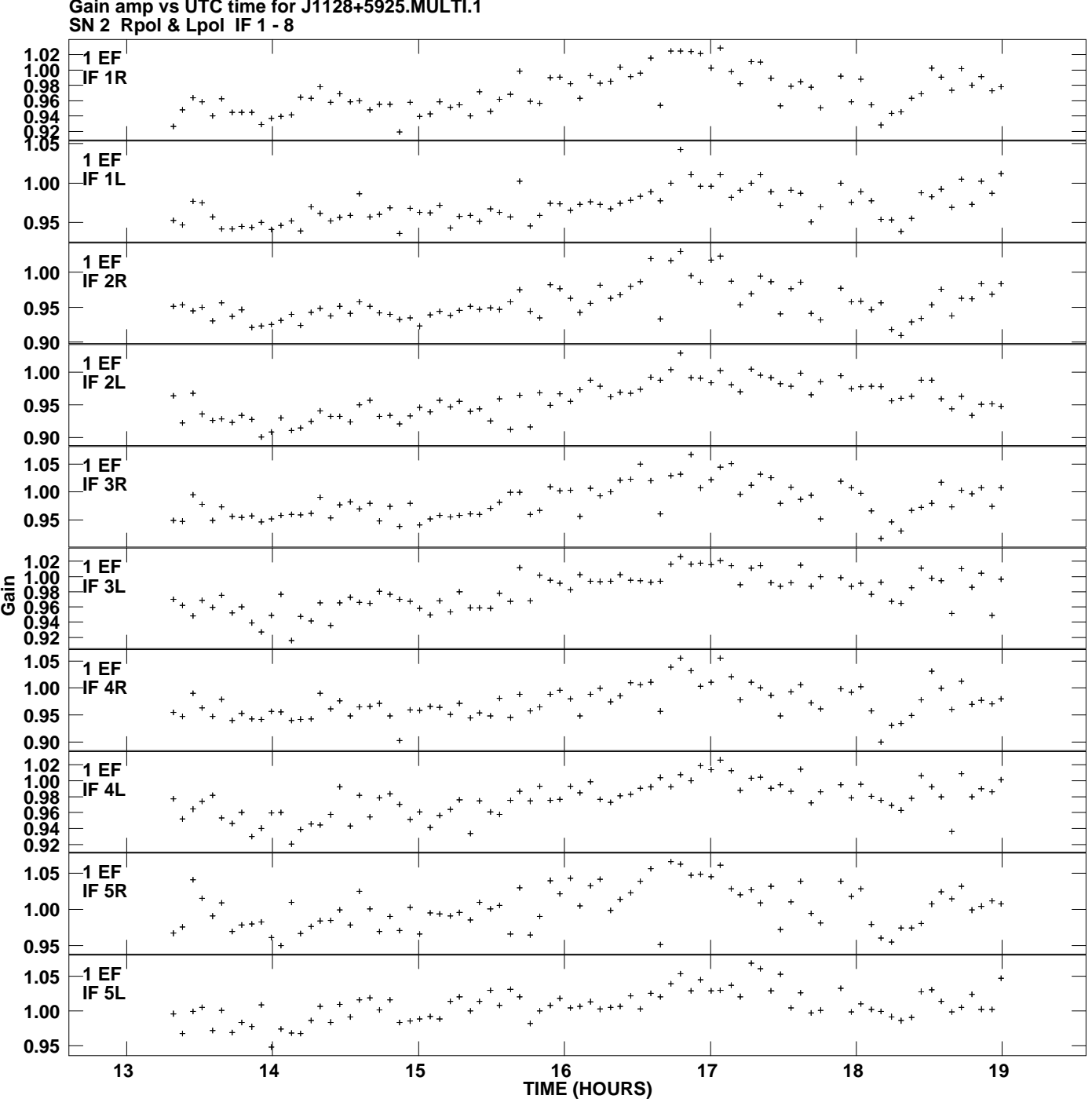

**Gain amp vs UTC time for J1128+5925.MULTI.1 Plot file version 1 created 21-SEP-2012 21:22:47**

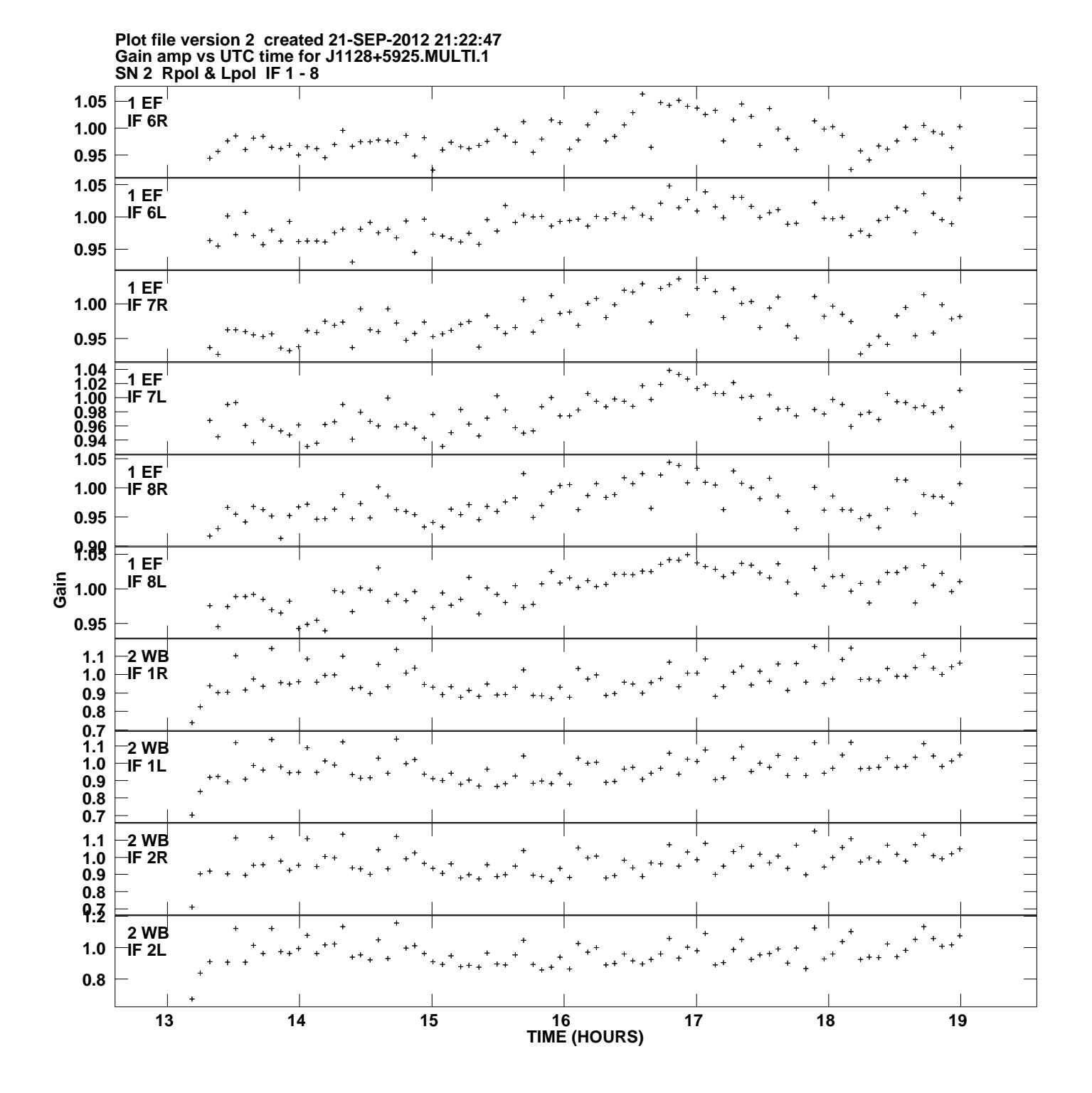

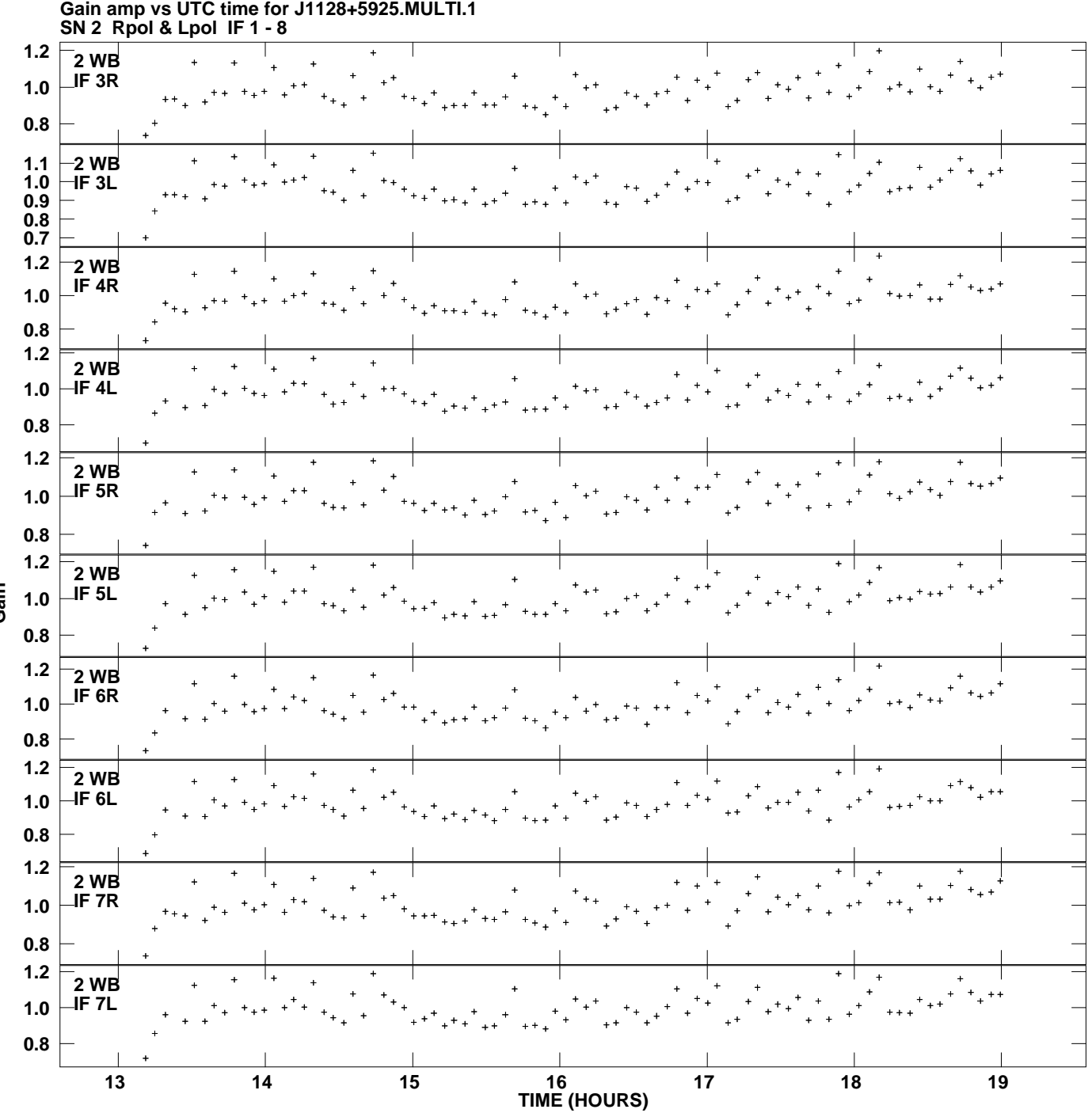

**Plot file version 3 created 21-SEP-2012 21:22:47**

**Gain**

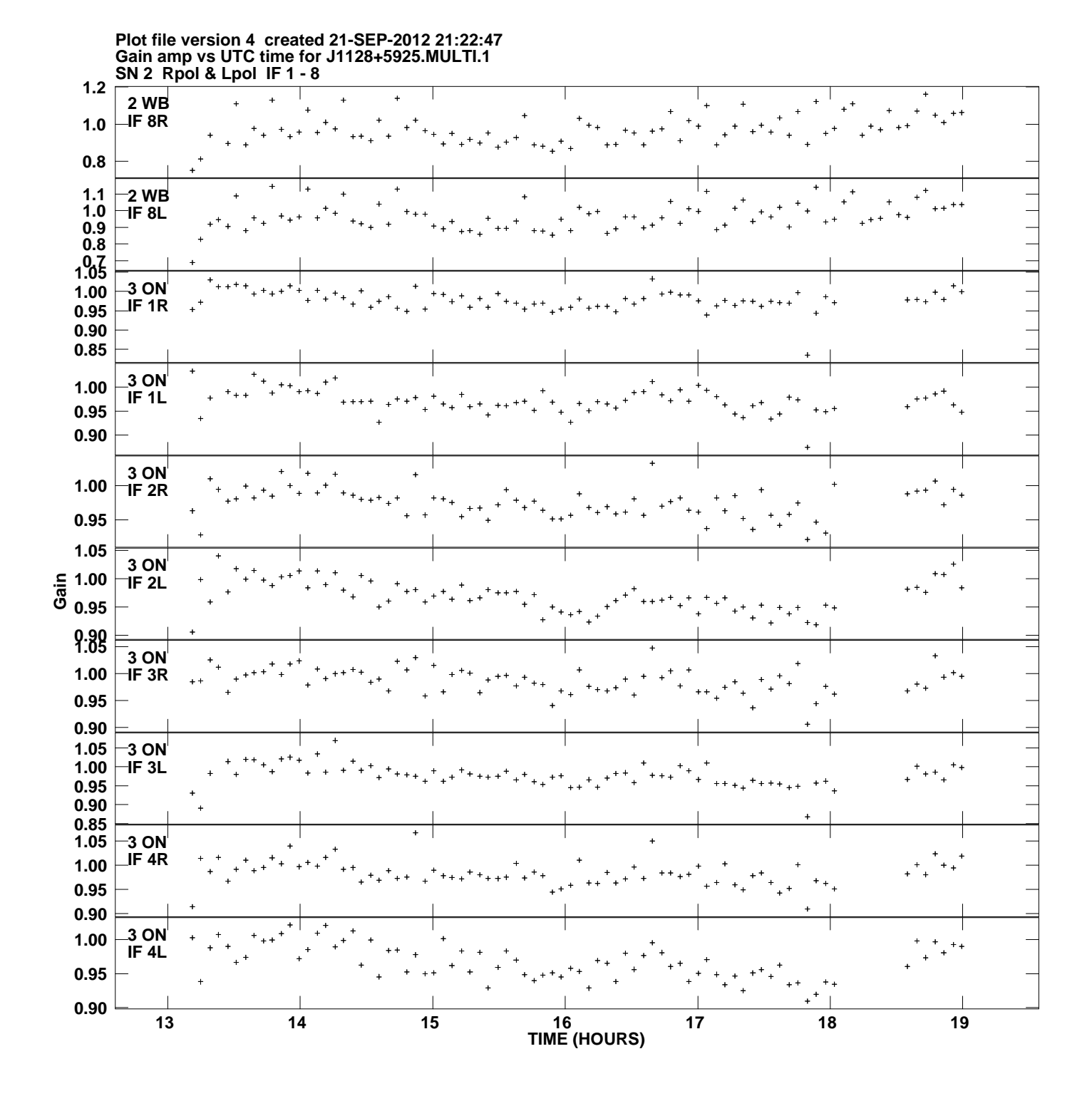

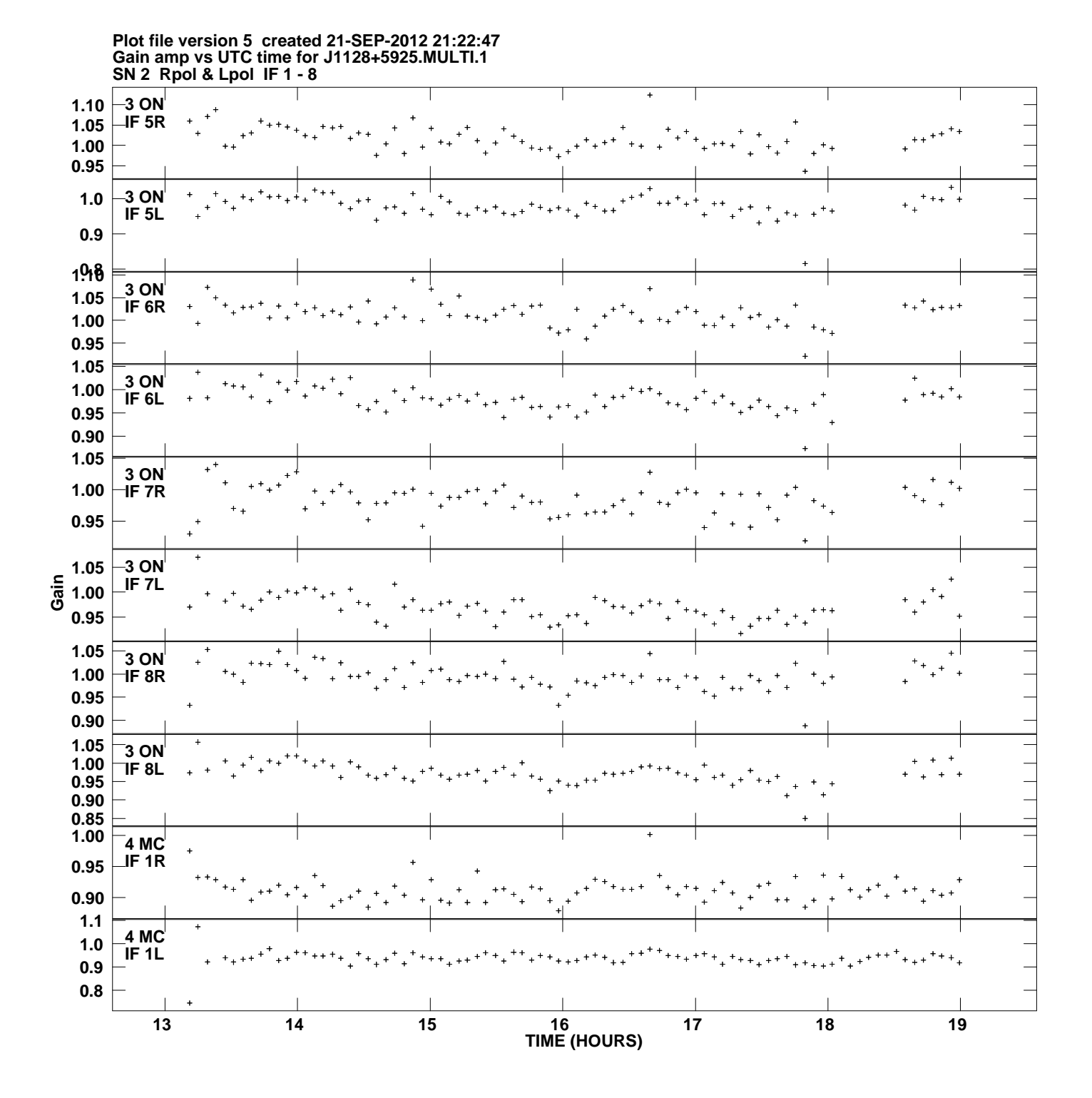

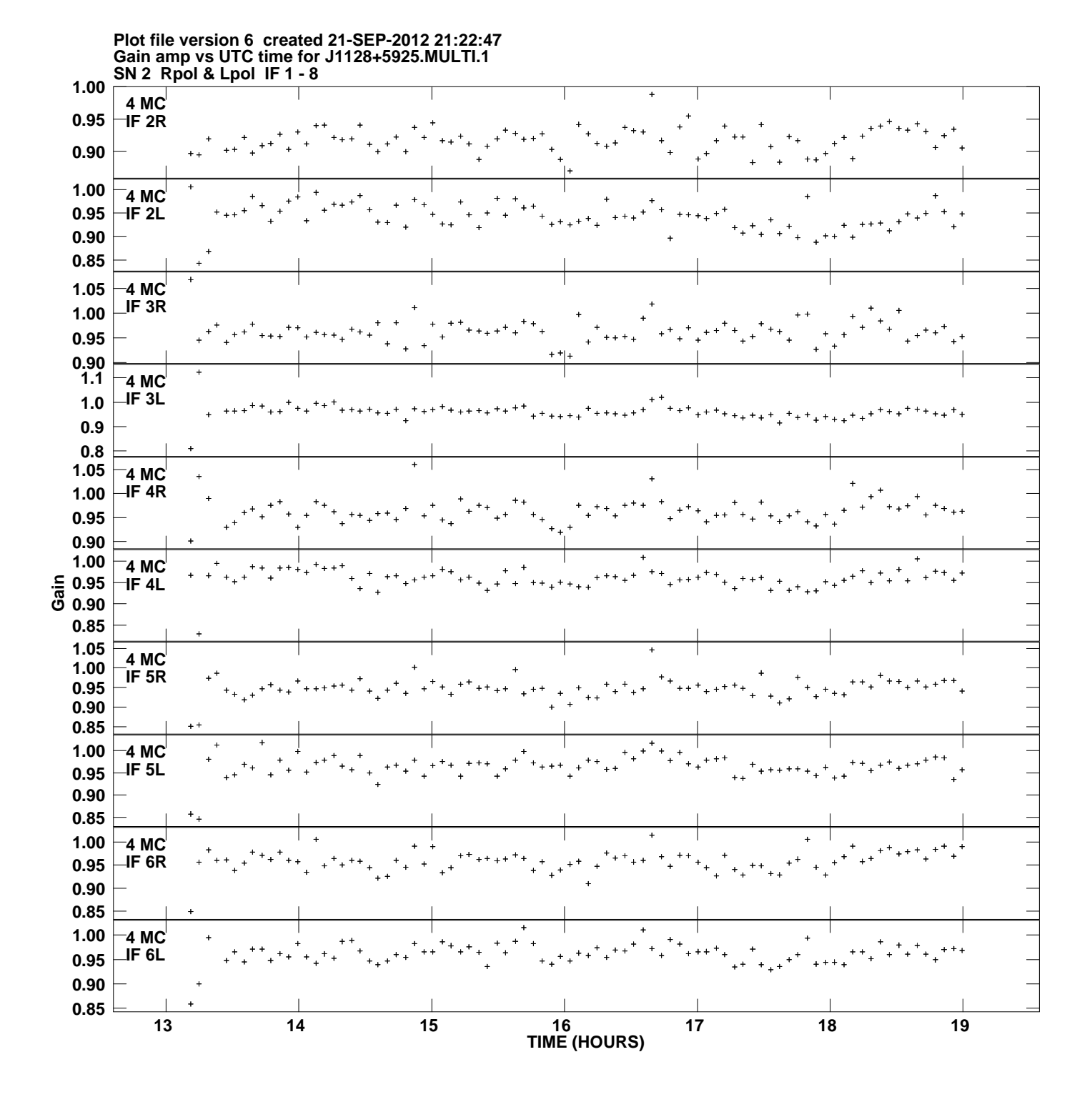

![](_page_6_Figure_0.jpeg)

**Gain**

![](_page_7_Figure_0.jpeg)

![](_page_8_Figure_0.jpeg)

**Plot file version 9 created 21-SEP-2012 21:22:47**

![](_page_9_Figure_0.jpeg)

![](_page_10_Figure_0.jpeg)

**Gain**

![](_page_11_Figure_0.jpeg)

**Gain amp vs UTC time for J1128+5925.MULTI.1 Plot file version 12 created 21-SEP-2012 21:22:47**

**Gain**

![](_page_12_Figure_0.jpeg)